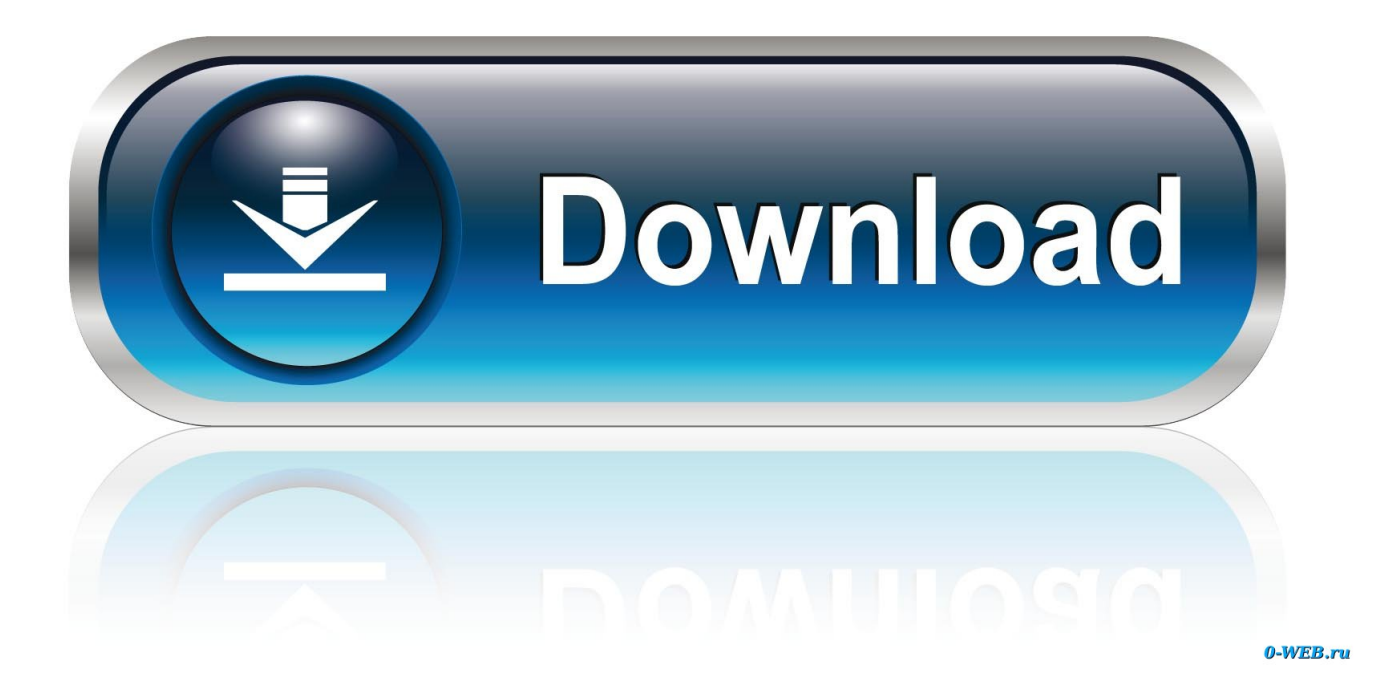

[Canon Lbp 3000 Driver Windows 7 Free Download](https://picfs.com/1thinm)

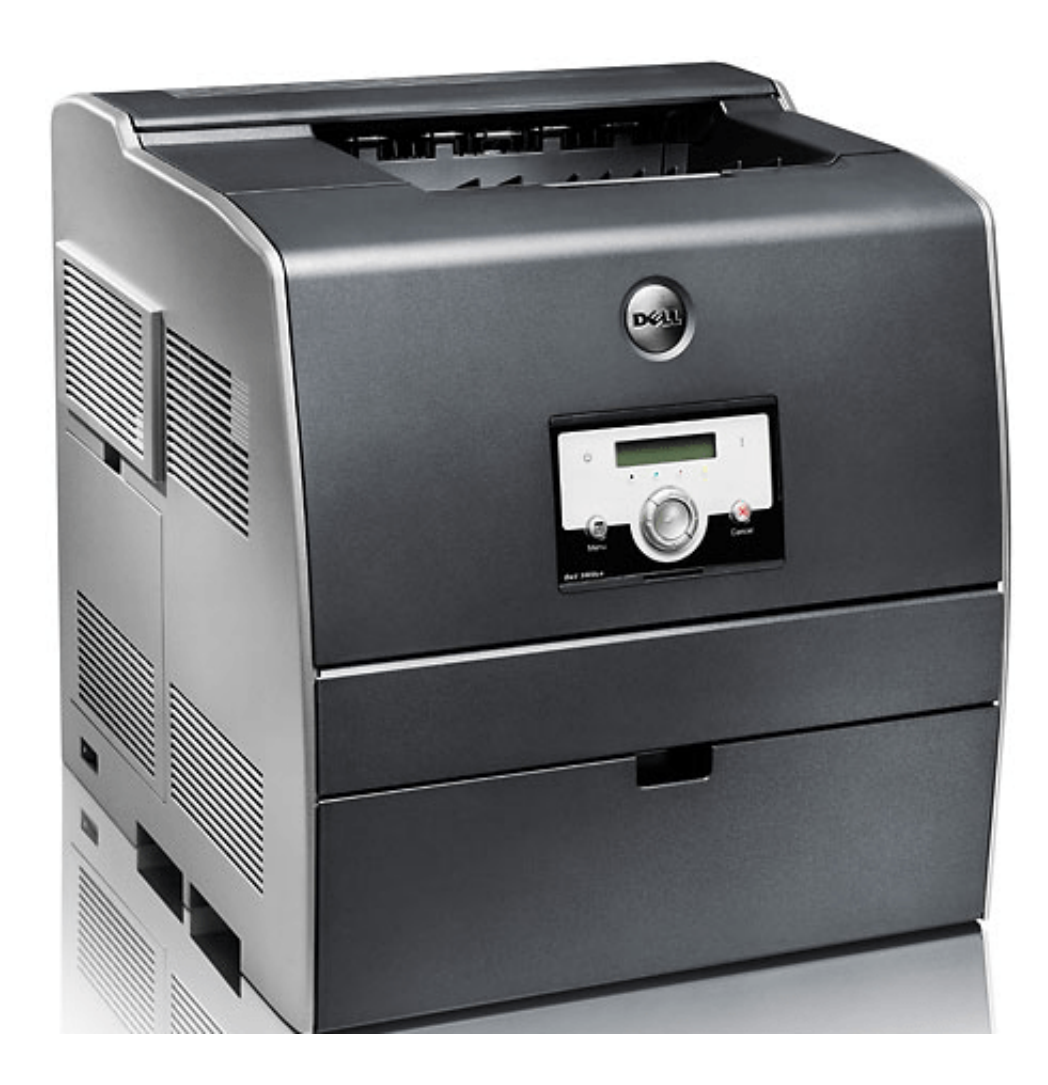

[Canon Lbp 3000 Driver Windows 7 Free Download](https://picfs.com/1thinm)

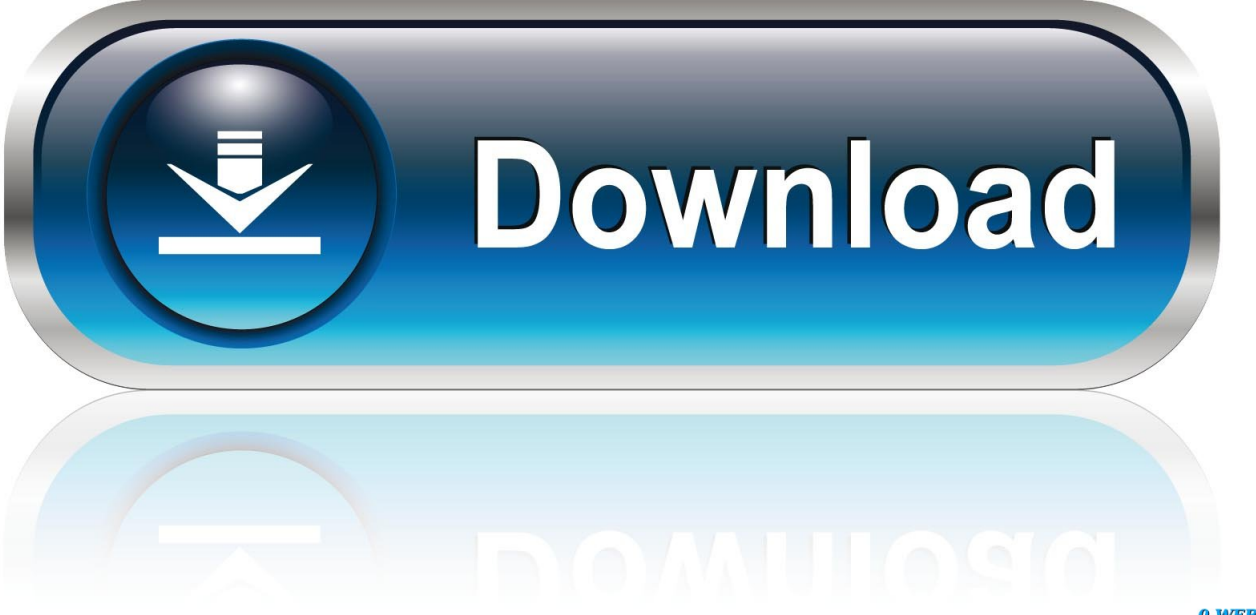

0-WEB.ru

1,Windows 10, Mac, Mac Os X, Linux Canon i-SENSYS LBP 3000 driver is a software to use Canon LBP 3000 printer on an OS.. Follow the on-screen instruction shown until the Complete/Finish button pops up and afterward your Canon i-SENSYS LBP 3000 driver has been installed flawlessly.. The i-SENSYS LBP 3000 is a the fastest printing device from Canon on the day this device launched.

- 1. canon driver windows 10
- 2. canon driver windows
- 3. l11121e canon driver windows 10

It can give you remarkable print speed that can be up to 14 pages per minutes This printing device also comes with Quick First Print Technology that can help you in printing your first documents very fast in only around 9.. How to Uninstall Canon i-SENSYS LBP 3000 DriverRight press the Windows start menu, then simply click Control Panel option.. Follow the instructions provided until the Complete/Finish button comes up and your Canon i-SENSYS LBP 3000 driver has been uninstalled flawlessly.. On of this printer toner can deliver your 2000 page of documents in A4 paper size at maximum resolution up to 2400 x 600 dpi print resolution.. At this resolution, you can get premium look and crisp text on each of your printed documents.

# **canon driver windows 10**

canon driver windows 10, canon driver windows 7, canon driver windows, lide 110 canon driver windows 7, l11121e canon driver windows 10, 2900 canon driver windows 7 32, 2900 canon driver windows 10, mf3010 canon driver windows 7, mp210 canon driver windows 10, mp258 canon driver windows 10, canon g2010 driver windows 7 32 bit, canon mf4400 driver windows 10, canon lbp2900 driver windows 10, canon lbp6000 driver windows 10, canon mp287 driver windows 10, canon l11121e driver windows 10, canon g2010 driver windows 7 [Instala Compositor Para Grunt En Mac Os X](https://agitated-williams-655420.netlify.app/Instala-Compositor-Para-Grunt-En-Mac-Os-X)

Hold off right up until your Canon i-SENSYS LBP 3000 driver download activity is complete and then open up the file directory the place where you save the driver package on your PC, then simply just double-click on it. [Rihanna Man Down Mp3](http://temejucemb.rf.gd/Rihanna_Man_Down_Mp3_Download_Bee.pdf) [Download Bee](http://temejucemb.rf.gd/Rihanna_Man_Down_Mp3_Download_Bee.pdf)

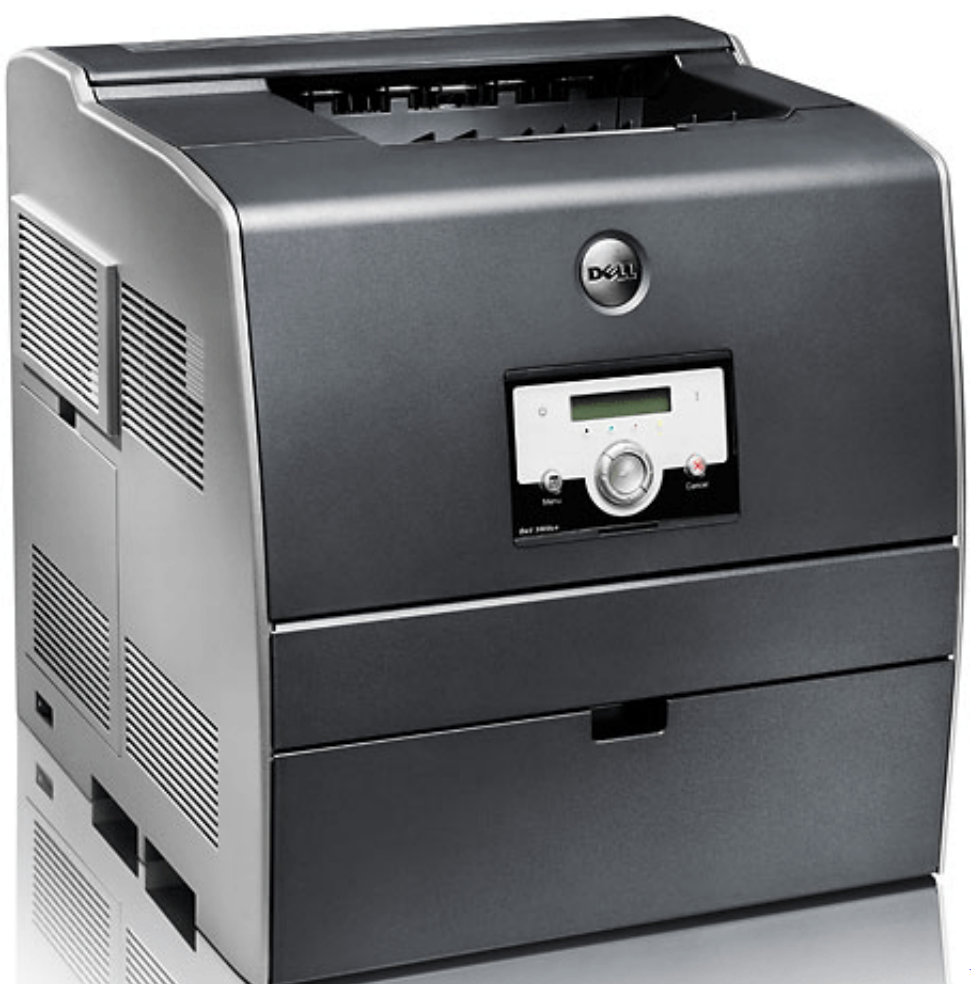

[Marvel Vs Capcom 2 Pc](https://www.bloglovin.com/@katiesmith336/marvel-vs-capcom-2-pc)

## **canon driver windows**

### [Izotope Ozone Mac Download](https://www.bloglovin.com/@deniseloveless/izotope-ozone-mac-download)

 Download the driver that you are looking for This is the driver Canon i-SENSYS LBP3000, Canon i-SENSYS LBP3010 OS Compatibility Windows XP, Windows Vista, Windows 7, Windows 8, Windows 8.. Canon i-SENSYS LBP 3000 driver is available on this website for free Canon i-SENSYS LBP 3000 is a fast and premium quality laser printing device which give you professional quality printing outputs to complete your job at your home or office instantly.. Down below is the list of available printer driver on this website for Canon i-SENSYS LBP 3000.. Click on Uninstall a program right below programs category Find the Canon i-SENSYS LBP 3000 driver which you want to uninstall on the computer and click on Uninstall button or even simply double-click on the driver. [Wildfly Download For Mac](http://www.townofdanville.org/sites/g/files/vyhlif461/f/uploads/site_review_application_2014_fillable.pdf)

# **l11121e canon driver windows 10**

### [Traktor Pro 3 Video Lyrics](http://hilldicra.yolasite.com/resources/Traktor-Pro-3-Video-Lyrics.pdf)

Canon i-SENSYS LBP 3000 driver is available to download on this website Windows 7 Download Operating SystemWindows 7Canon Lbp 3000 Driver Windows 7Canon i-SENSYS LBP 3000 driver is a package that allows your PC to communicate with the printer.. The instruction provided above will work perfectly on Windows 8 1 system The entire process can be a little bit different on another operating system.. Most of the well-known operating system used these days is fully supported with these most recent printer drivers available on this page.. List of Compatible OS with Canon i-SENSYS LBP 3000 DriverWindows XPWindows VistaWindows 7 (64 Bit / x64)Windows 7 (32 Bit / x86)Windows 8 (64 Bit / x64)Windows 8 (32 Bit /

x86)Windows 8.. 1 (64 Bit / x64)Windows 8 1 (32 Bit / x86)Linux OS (Debian / RPM)Mac OSHow to Install Canon i-SENSYS LBP 3000 DriverLook for the most suitable Canon i-SENSYS LBP 3000 driver for your operating system down below then click at the Download Here option button in second column of the table.. 3 seconds or even less Canon LBP 3000 printer comes with premium-quality toner cartridge which can be instantly replaced without any hassle.. Yet, some printing device companies do not make available the driver for few operating system that is not universally used. cea114251b [Chuzzle Deluxe Free](https://noybestsoodu.mystrikingly.com/blog/chuzzle-deluxe-free-download-full-version-for-android) [Download Full Version For Android](https://noybestsoodu.mystrikingly.com/blog/chuzzle-deluxe-free-download-full-version-for-android)

cea114251b

[convert xml file to json in java free download for windows 8 64](https://www.hotelgallia.com/sites/default/files/webform/colderi483.pdf)